Управление образования Администрации города Новочеркасска Муниципальное автономное учреждение дополнительного образования «Центр воспитания и досуга «Эстетика»

#### ПРИНЯТО / СОГЛАСОВАНО

на заседании педагогического совета Протокол от «28» марта 2023 г.  $No<sub>3</sub>$ 

#### **УТВЕРЖДАЮ**

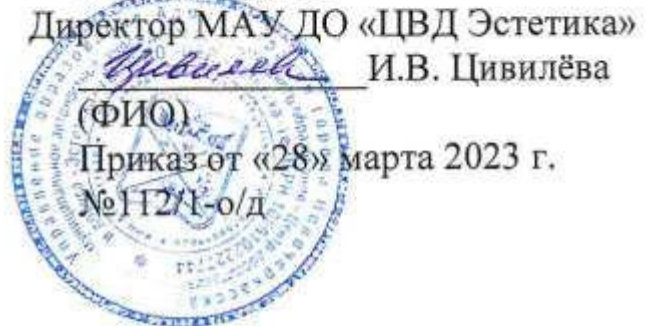

## ЛОПОЛНИТЕЛЬНАЯ ОБЩЕОБРАЗОВАТЕЛЬНАЯ ОБШЕРАЗВИВАЮЩАЯ ПРОГРАММА ТЕХНИЧЕСКОЙ НАПРАВЛЕННОСТИ «ТЕХНОЛАБ»

Уровень программы: базовый, продвинутый Вид программы: модифицированная Уровень программы: разноуровневая Возраст детей: от 9 до 17 лет Срок реализации: 2 года - 288 часа: 1-й год - 144 час. 2-й год - 144 час.

Разработчик: педагог дополнительного образования Городничев Денис Викторович

<span id="page-0-0"></span>Новочеркасск 2023

# **ОГЛАВЛЕНИЕ**

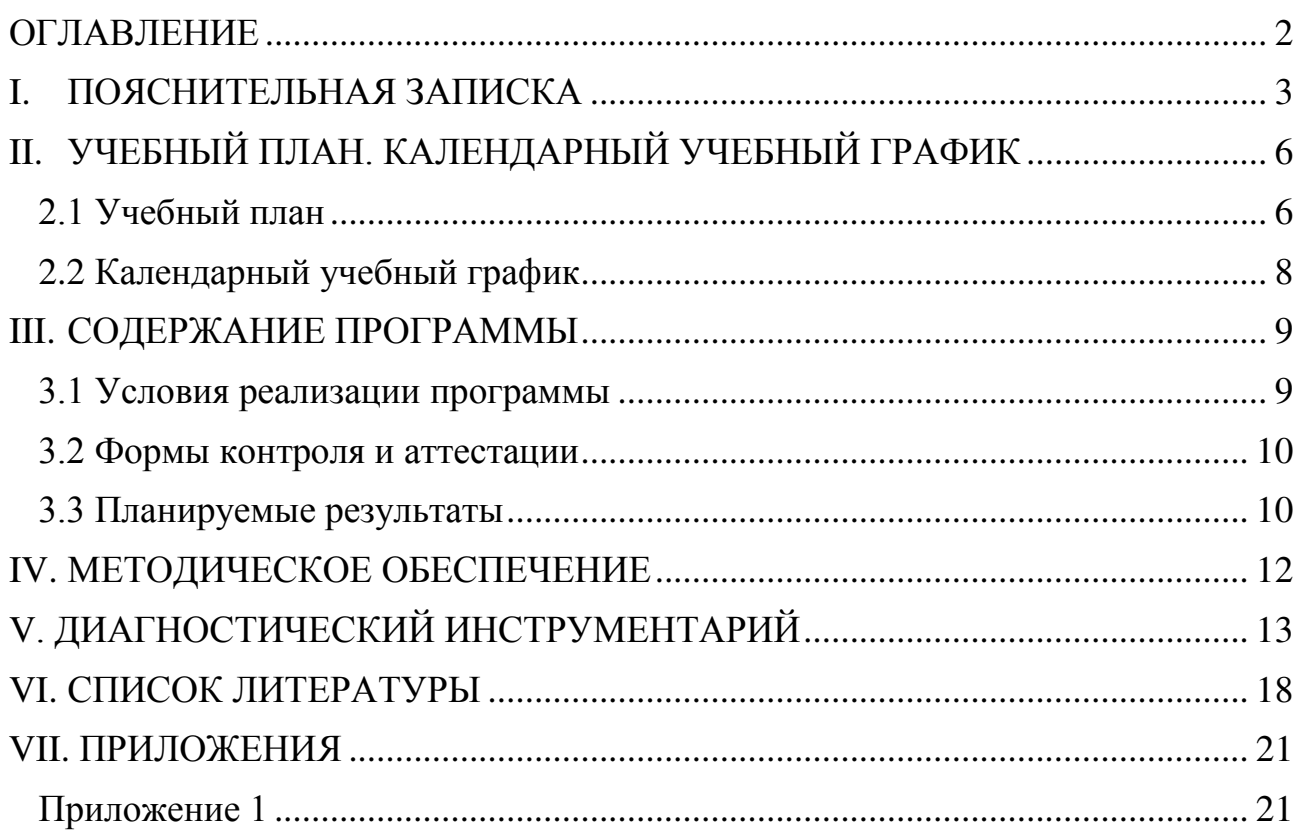

<span id="page-2-0"></span>**Актуальность** программы заключается в том, что в рамках курса «ТехноЛаб» учащимися на практике рассматривается процесс проектирования и изготовления роботизированных систем и элементы «умного дома». Учащиеся постигают принципы работы радиоэлектронных компонентов, электронных схем и датчиков. На доступном уровне изучаются основы работы техники и микроэлектроники, иллюстрируется применение микроконтроллеров в быту и на производстве.

Наиболее подготовленные ребята могут участвовать в городских, республиканских, российских, международных соревнованиях. С этой целью их знакомят с техническими требованиями заданий схемотехнике робототехнике, предоставляемыми на соревнования, с условиями проведения соревнований.

На занятиях по программе «ТехноЛаб» осуществляется работа с образовательными конструкторами на платформе xDuino. Для создания программы, по которой будет действовать модель, используется специальный язык программирования ArduinoIDE.

**Отличительные особенности программы, новизна** программы состоит в современных требованиях к обучению, воспитанию и подготовке детей к труду важное место отведено формированию активных, творческих сторон личности. Применение робототехники на базе микропроцессоров xDuino, различных электронных компонентов (датчиков и модулей расширения) в учебном процессе формирует инженерный подход к решению задач, дает возможность развития творческого мышления у детей, привлекает школьников к исследованиям в межпредметных областях. Отличительной особенностью данной программы является:

- формирование инженерного подхода к решению практических задач по изготовления роботизированных систем с использованием платы xDuino UNO;

развитие компетентности в микроэлектронике, схемотехнике, электротехнике.

- изучение основ программирования на языке C++;

- использование игровых технологий.

В играх у обучающихся вырабатываются стратегии жизненного поведения. В строительстве «игрушечных» моделей закрепляются навыки технологических приёмов. При отработке неудач прочно усваиваются законы физики, а при поиске решения открытой задачи используются знания из других наук.

**Цель программы в** создании условий для раскрытия интеллектуального и творческого потенциала детей, для улучшения коммуникативных способностей и приобретение навыков работы в коллективе, для развития таких качеств личности, как старательность, интерес к процессу деятельности и результатам труда, настойчивость в преодолении трудностей, проявление инициативы и творческого отношения к делу. Научить ребят грамотно выразить свою идею, спроектировать ее техническое и программное решение, реализовать ее в виде модели, способной к функционированию.

#### **Задачи:**

#### **обучающие:**

- содействие формированию технико-конструкторских и технологических знаний, исследовательских умений, научного мировоззрения;

- овладение навыками и умениями работы с различными материалами и инструментами;

- углубление метапредметных знаний и умений;

- формирование опыта проектной, конструкторской и технологической творческой деятельности.

#### **развивающие:**

- развитие творческих способностей учащихся, в том числе элементов технического мышления и конструкторских способностей, фантазии, изобретательности и потребности детей в творческой деятельности;

- развитие познавательной активности и способности к самообразованию;

- развитию интереса к современным профессиям технической направленности.

#### **воспитательные:**

- воспитание ценностно-личностных качеств: трудолюбия, порядочности, ответственности, аккуратности, патриотизма, толерантности, а также культуры поведения и бесконфликтного общения в процессе работы над созданием технических объектов;

- совершенствование владения монологической и диалогической формами речи в соответствии с грамматическими и синтаксическими нормами родного языка.

#### **Характеристика программы**

Направленность - техническая

Тип - общеобразовательная общеразвивающая.

Вид- модифицированная.

Уровень освоения - базовый - 1-й год обучения; продвинутый – 2 й год обучения.

#### **Объем программы и срок освоения программы**

Программа включает в себя 2 года обучения, что составляет 432 часа.

#### **Режим занятий**

2 раза в неделю по 4 академических часа с перерывами по 10 минут (академический час – 45 минут);

- 4 часа в неделю;

- 144 часов в год;
- учебный год 36 недель.

**Тип занятий** - изучение новой информации, занятия по формированию новых умений, обобщение и систематизация изученного, практическое применение знаний, умений (закрепление), комбинированные занятия (теория – практика), контрольно - проверочные занятия. В основе программы лежат практические занятия, используются лекции, практические занятия, мастерклассы и эксперименты.

В качестве итоговых занятий проводятся защита проектов, опрос, тестирование.

**Форма обучения -** очная, возможно использование дистанционных образовательных технологий и электронного обучения.

**Адресат программы** дети от 9 до 17 лет.

**Наполняемость группы** не более 15 человек.

## <span id="page-5-0"></span>**II. УЧЕБНЫЙ ПЛАН. КАЛЕНДАРНЫЙ УЧЕБНЫЙ ГРАФИК**

## **2.1 Учебный план**

Таблица 1

<span id="page-5-1"></span>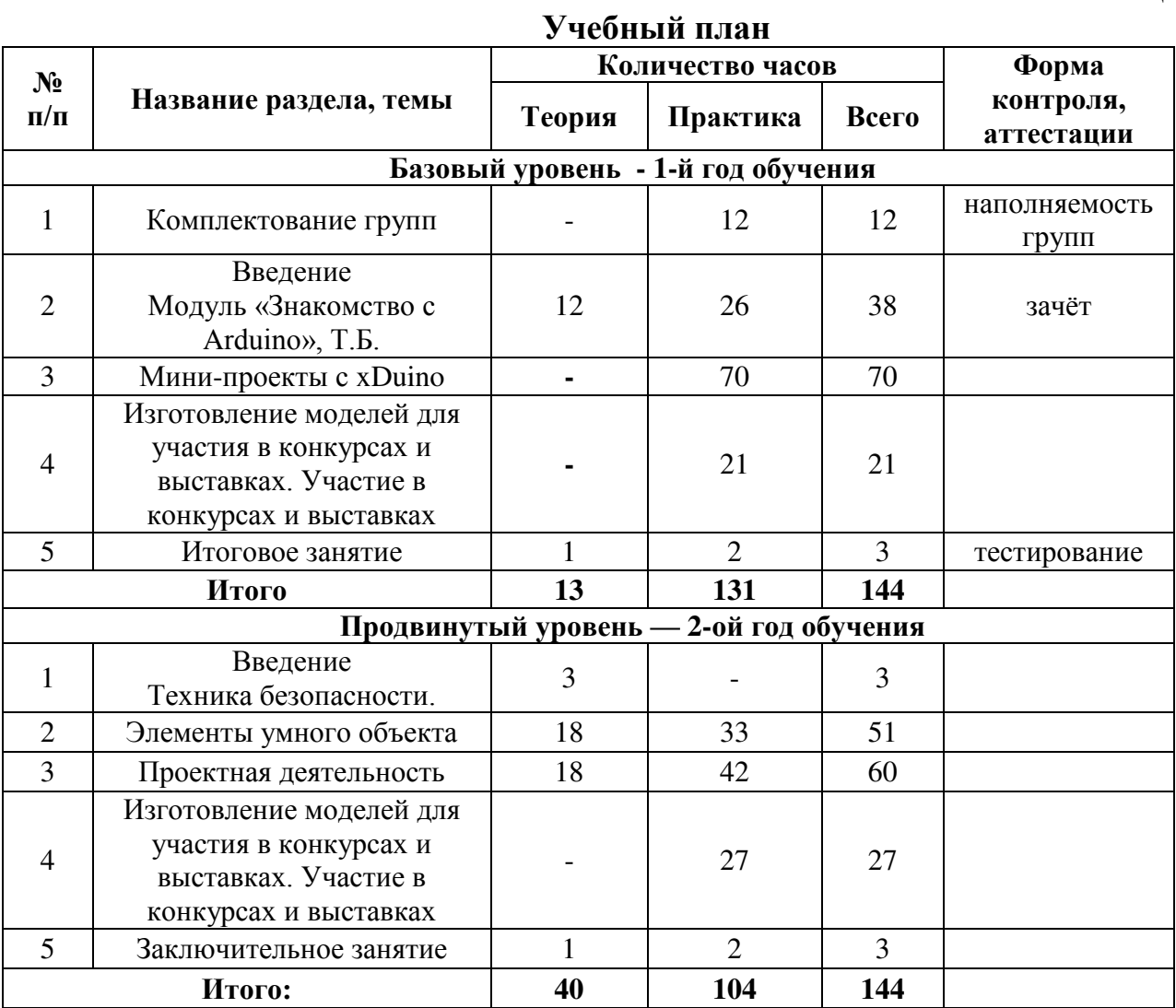

#### **Содержание учебного плана**

#### **1 год обучения**

Раздел 1. Введение Модуль «Знакомство с Arduino» (39 часов).

Теория. Правила поведения обучающихся в МАУ ДО «ЦВД «Эстетика». Вводный инструктаж. Инструкция по ТБ, ПБ. Игра «Знакомство». Презентация ПДД. Устройство компьютера. Операционная система Windows и набор стандартных программ. Что такое электричество? Первое подключение платы xDuino к компьютеру, принцип работы и условные обозначения радиоэлементов.

Практика. Первая установка драйверов для платы xDuino. Первый шаги по использованию программного обеспечения ArduinoIDE. Чтение и сборка электрической схемы: «Маячок».

Раздел 2. Мини-проекты с xDuino (141 часов).

Теория. Что такое алгоритм в робототехнике. Виды алгоритмов: линейные, разветвляющиеся и циклические. Плата xDuino, как пользоваться платформой: устройство и программирование микропроцессора на языке C++. Устройство пьезоизлучателей, назначение процедуры void setup и void loop, а также свойство функции tone () в языке C++. Цифровые и аналоговые выходы Arduino, чем отличается цифровой сигнал от аналогового сигнала. Операторы int и if в языке C++. Аналоговые выходы с «широтно импульсной модуляцией» на плате xDuino. Устройство и распиновка полноцветного (RGB) светодиода. Аналоговые порты на плате xDuino A0-A5. Принцип работы аналоговых портов. Как подключить датчик к аналоговому порту на xDuino. Команды Serial.begin и Serial.print в языке программирования C++. Принцип работы полупроводниковых приборов и фоторезисторной автоматики. Тип данных unsigned int в языке C++. Устройство и назначение транзисторов. Применение транзисторов в робототехнике.

Практика. Написание линейных, разветвляющихся и циклических алгоритмов. Сборка схемы с мигающим светодиодом на xDuino, пьезоизлучателем, программирование микропроцессора «Светофор». Сборка электрической схемы из двух светодиодов, плавное регулирование яркости свечения светодиодов, подключение RGB светодиод и использование директивы #define в языке программирования C++. Сборка электрической схемы светильника с управляемой яркостью от потенциометра на макетной плате. Написание скетча для вывода показаний датчика протечки воды на серийный монитор порта xDuino. Сборка электрической схемы светильника с автоматическим включением, а также с автоматическим изменением яркости светодиода. Сборка электрической схемы с использованием транзисторов. Чтение и сборка различных электрических схем на Ардуино с последующим программированием микропроцессора.

## **2 год обучения**

Раздел 1. Введение. Техника безопасности (3 часа).

Раздел 2. Элементы умного объекта (81 час).

Теория. Принцип работы, устройство сервопривода. Подключение LCD дисплея к xDuino. Функция while, int в языке программирования C++. Аналоговые порты на плате xDuino A0-A5. Принцип работы аналоговых портов. Подключение монитора порта и отправка показаний на компьютер с xDuino. Устройство датчика DHT11.

Практика. Проведение различных экспериментов: «Кнопочный переключатель», «Светильник с кнопочным управлением», «Кнопочные ковбои», «Секундомер», «Создание элемента умного устройства», «Счѐтчик нажатий», «Комнатный термометр», «Метеостанция», «Пантограф», «Тестер батареек», «Светильник, управляемый по USB», «Перетягивание каната». Сборка электрической схемы с датчиком звука и с датчиком DHT11. Чтение и сборка различных электрических схем на xDuino с последующим программированием микропроцессора.

Раздел 3. Проектная деятельность (102 часа).

Теория. Введение в проектную деятельность. Деловая игра «Публичное выступление», «Проектная деятельность», «Целеполагание».

Практика. Создание автономного умного устройства «Умная остановка», «Умная теплица», «Умная квартира», «Умный загородный дом» и их защита в виде проекта.

Чтение и сборка различных электрических схем на xDuino с последующим программированием микропроцессора.

Раздел 4. Изготовление моделей для участия в конкурсах и выставках. Участие в конкурсах и выставках (27 часа).

Теория. Что такое алгоритм в робототехнике. Виды алгоритмов: линейные, разветвляющиеся и циклические. Плата xDuino, как пользоваться платформой: устройство и программирование микропроцессора на языке C++. Устройство пьезоизлучателей, назначение процедуры void setup и void loop, а также свойство функции tone () в языке C++. Цифровые и аналоговые выходы xDuino, чем отличается цифровой сигнал от аналогового сигнала. Операторы int и if в языке C++. Аналоговые выходы с «широтно импульсной модуляцией» на плате xDuino. Устройство и распиновка полноцветного (RGB) светодиода. Аналоговые порты на плате xDuino A0-A5. Принцип работы аналоговых портов. Как подключить датчик к аналоговому порту на xDuino. Команды Serial.begin и Serial.print в языке программирования C++. Принцип работы полупроводниковых приборов и фоторезисторной автоматики. Тип данных unsigned int в языке C++. Устройство и назначение транзисторов. Применение транзисторов в робототехнике.

Практика. Написание линейных, разветвляющихся и циклических алгоритмов. Сборка схемы с мигающим светодиодом на xDuino, пьезоизлучателем, программирование микропроцессора «Светофор». Сборка электрической схемы из двух светодиодов, плавное регулирование яркости свечения светодиодов, подключение RGB светодиод и использование директивы #define в языке программирования C++. Сборка электрической схемы светильника с управляемой яркостью от потенциометра на макетной плате. Написание скетча для вывода показаний датчика протечки воды на серийный монитор порта xDuino. Сборка электрической схемы светильника с автоматическим включением, а также с автоматическим изменением яркости светодиода. Сборка электрической схемы с использованием транзисторов. Чтение и сборка различных электрических схем на xDuino с последующим программированием микропроцессора.

#### <span id="page-7-0"></span>**2.2 Календарный учебный график**

Календарные учебные графики по группам (приложение 1).

## **III. СОДЕРЖАНИЕ ПРОГРАММЫ**

## <span id="page-8-1"></span><span id="page-8-0"></span>**3.1 Условия реализации программы**

#### **Материально-техническое оснащение**

Необходимый перечень материально-технического обеспечения включает в себя:

- компьютеры с установленным ПО ArduinoIDE
- платы (xDuino)
- радиокомпоненты
- брэдборды и соединительные провода
- мультиметры
- набор инструментов для электрики
- набор инструментов для обработки материала
- источники питания (Гальванические элементы)
- магнитно-маркерная доска
- проектор

### **Кадровое обеспечение**

Профессиональный стандарт "Педагог дополнительного образования детей и взрослых", утвержденный приказом Министерства труда и социальной защиты Российской Федерации от 22.09.2021№ 652н, выдвигает следующие требования к педагогам дополнительного образования, реализующим дополнительные общеобразовательные общеразвивающие программы:

*Требования к образованию и обучению:* Высшее образование или среднее профессиональное образование в рамках укрупненных групп специальностей и

направлений подготовки высшего образования и специальностей среднего профессионального образования "Образование и педагогические науки" или Высшее образование либо среднее профессиональное образование в рамках иных укрупненных групп специальностей и направлений подготовки высшего образования и специальностей среднего профессионального образования при условии его соответствия дополнительным общеразвивающим программам, дополнительным предпрофессиональным программам, реализуемым организацией, осуществляющей образовательную деятельность, и получение при необходимости после трудоустройства дополнительного профессионального образования педагогической направленности или Успешное прохождение обучающимися промежуточной аттестации не менее чем за два года обучения по образовательным программам высшего образования по специальностям и направлениям подготовки, соответствующим направленности дополнительных общеобразовательных программ. Процесс реализации программы обеспечивается участием основного кадрового состава с определенными должностными обязанностями и профессиональной подготовкой, в данном данном направлении деятельности – педагога дополнительного образования с опытом работы в сборке электронных устройств на базе платформы Arduino и их программирования.

#### *Требования к опыту практической работы -* отсутствуют.

*Особые условия допуска к работе:* Отсутствие ограничений на занятие педагогической деятельностью, установленных законодательством Российской

Федерации. Прохождение обязательных предварительных и периодических медицинских осмотров.

**Другие характеристики:** При привлечении к работе с несовершеннолетними в качестве руководителей экскурсий с обучающимися – прохождение инструктажа по обеспечению безопасности жизнедеятельности.

#### **3.2 Формы контроля и аттестации**

<span id="page-9-0"></span>Решение поставленных в программе задач осуществляется посредством использования различных методов, форм организации обучения и определенных методов и форм проведения контроля уровня обученности.

#### *Способы определения результативности программы:*

- педагогическое наблюдение;
- педагогический анализ результатов:
- тестирование, анкетирование;
- опрос, выполнение учащимися диагностических заданий;
- участие в конкурсах, выставках, соревнованиях;
- защита проектов;
- решение задач поискового характера;
- активность учащихся на занятиях и т. д.

#### *Формы подведения итогов реализации программы:*

- участие в городских, областных, Всероссийских выставках, соревнованиях;

- участие в конкурсах, конференциях, защите творческих работ.

### **3.3 Планируемые результаты Предметные**

<span id="page-9-1"></span>По окончании обучения учащиеся должны демонстрировать сформированные умения и навыки работы с xDuino и применять их в практической деятельности.

Ожидается, что в результате освоения навыков работы с платой xDuino и радиокомпонентами учащиеся будут

#### - **знать:**

- понятие электрическая цепь, основные законы электричества;

-принцип работы и назначение электрических элементов и датчиков;

- основы программирования микроконтроллеров на языке  $C++$ .

- **уметь:**

- читать принципиальные схемы и собирать их;

- использовать электрические элементы, модули и датчики;

- программировать микроконтроллер xDuino на языке  $C++$ ;

- участвовать в городских, областных и Всероссийских соревнованиях.

#### **Личностные**

- учащийся знает и соблюдает технику безопасности при работе с электронными устройствами;

- умеет выступать перед аудиторией;

- развиты навыки сотрудничества со взрослыми и сверстниками;

- способность ориентироваться в жизненных ситуациях;

- формирование таких качеств, как: рефлексия, самоанализ и самоконтроль;

- способность к взаимодействию со сверстниками, взрослыми, к безопасной жизнедеятельности;

- выстраивание своей деятельности в соответствии с правовыми номами и правилами.

#### **Метапредметные**

- оперирует понятиями такими как: «алгоритм», «исполнитель» «робот», «объект», «система», «модель»;

- умеет самостоятельно планировать пути достижения целей, корректировать свои действия в соответствии с изменяющейся ситуацией и оценивать правильность выполнения поставленной задачи.

- способность творческого решения образовательных задач на основе заданных алгоритмов;

- способность проводить исследования;

- способность сравнения, сопоставления, классификации, умение выделять главное и второстепенное, обосновывая свой выбор.

## **IV. МЕТОДИЧЕСКОЕ ОБЕСПЕЧЕНИЕ**

<span id="page-11-0"></span>Методическое обеспечение дополнительной общеобразовательной общеразвивающей программы «ТехноЛаб» включает в себя обеспечение образовательного процесса согласно учебно-тематическому плану различными методическими материалами.

На занятиях используются инструкции по ТБ, задания из учебника, теоретический материал по ведению занятий, интернет-ресурсы по темам занятий, дидактические игры.

За основу разработки, дополнительной общеобразовательной общеразвивающей программы «ТехноЛаб», используется Вики от Амперки.

Для подготовки материала к уроку (презентации, задания для самостоятельной работы, творческой работы, теоретический материал) используется Интернет-ресурс: «Амперка \_ Вики» http://wiki.amperka.ru/

#### **Перечень методических пособий:**

1 .Онлайн программа на сайте роботехника18.рф

2. Справочник по C++ на сайте http://wiki.amperka.ru

3. Справочник по Arduino на сайте [http://wiki.amperka.ru](http://wiki.amperka.ru/) 

#### **Перечень методических материалов:**

1. Канал об Ардуионо на youtube.com «Заметки Ардуинщика»

2. Канал об Ардуионо на youtube.com «Учимся программировать Arduino на визуальном языке Scratch с командой робототехников Карандаш и Самоделкин».

# <span id="page-12-0"></span>**V. ДИАГНОСТИЧЕСКИЙ ИНСТРУМЕНТАРИЙ**

## **Тест-карта уровня знаний и умений учащихся**

## **Хорошо ли вы знаете Arduino?**

Пройдите тест и узнайте, насколько хорошо вы знаете платформу arduino. Вопрос 1: Какой платы arduino никогда не существовало? 1.Zero 2.M0 3.Macro 4.101 Вопрос 2: Какой результат выполнения данного кода? void setup() { pinMode(LED\_BUILTIN, OUTPUT); } void loop() { digitalWrite(LED\_BUILTIN, HIGH); delay(1000); digitalWrite(LED\_BUILTIN, LOW); delay(1000); } 1.Arduino выключится и включится 2.Встроенный диод начнет моргать 3.Arduino начнет передавать данные в серийный порт 4.Дома включится свет Вопрос 3: Что означают буквы GND на arduino? 1.Название платы 2.Порт для передачи данных 3.Плюс 4.Минус Вопрос 4: Дима хочет подключить кнопку по схеме на рисунке, получится ли это у

него?

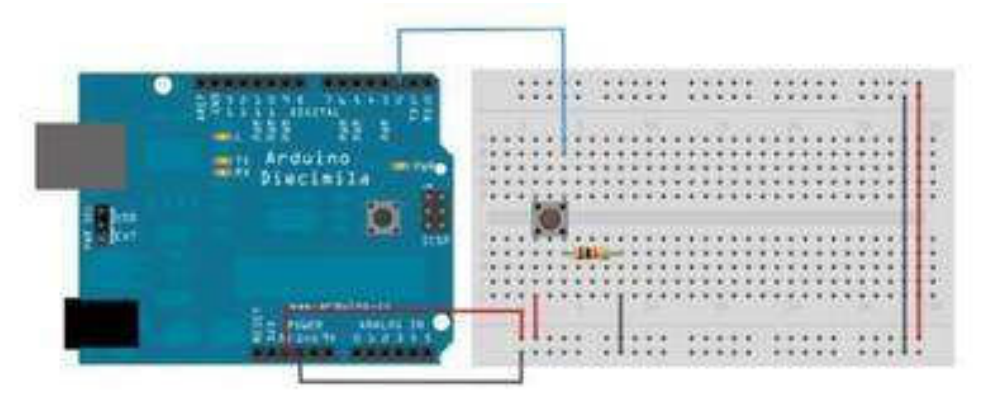

1.Нет, неверно подключена земля

2.Получится

3.Не получится, так как используются неправильные контакты на кнопке 4.Мало данных чтобы дать точный ответ

Вопрос 5: Какой из этих операторов можно использовать без подключения дополнительных библиотек (т.е. является встроенным)?

1.digitalParse

2.atoi

3.regexp

4.httpresponse

Вопрос 6: Сколько входов/выходов с которыми можно работать на arduino uno?

1.14

2.6

3.22

4.20

Вопрос 7: В какой стране придумали arduino?

1.Китай

2.Франция

3.Италия

4.Мексика

Вопрос 8: Для какой цели обычно соединяют так две arduino платы?

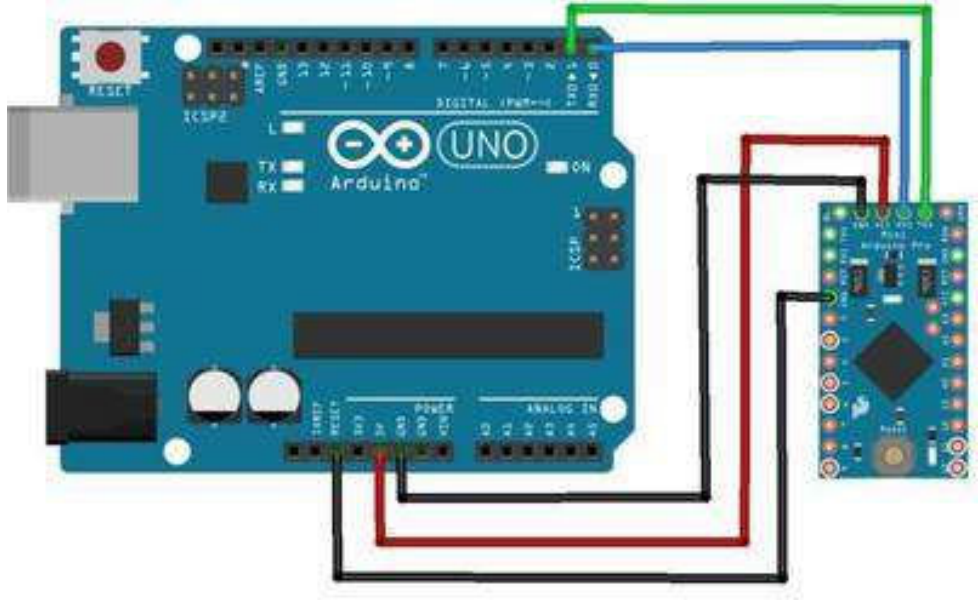

1.Одна из плат используется как программатор

2.Для соединения по общей шине для увеличения количества выходов

3.Для получения данных с датчиков одновременно на две платы

4.Это не имеет смысл, подобное соединение ни к чему не приведет

Вопрос 9: На 10 порт доцеплен светодиод, что произойдет с ним в результате выполнения следующего кода?

int PWMpin  $= 10$ ;

```
void setup() 
{ 
} 
void loop() 
{ 
for (int i=0; i \le 255; i++){
analogWrite(PWMpin, i); 
delay(10);} 
} 
1.Светодиод моргнет 256 раз
2.Светодиод моргнет 128 раз
3.Светодиод плавно потухнет
4.Светодиод плавно начнет светиться
```
Вопрос 10: Игорь подключает к arduino 8 реле, но они у него почему-то не работают. В чем причина?

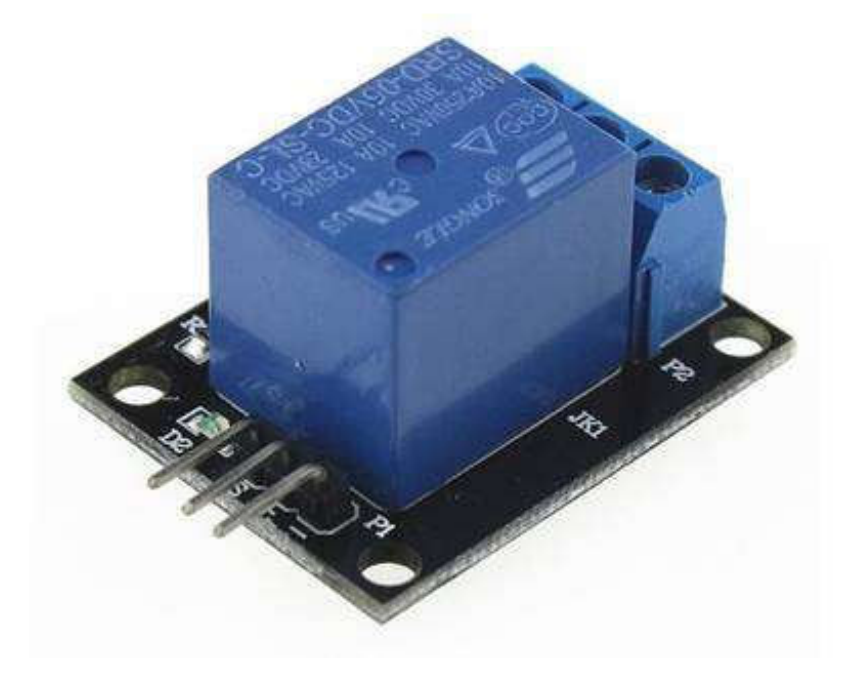

1.На arduino нельзя повесить больше 4-х реле

2.Необходима дополнительная микросхема

3.у 8 реле большое энергопотребление и необходимо на arduino подать больший ток/напряжение

4.у 8 реле большое энергопотребление и их необходимо запитать от отдельного источника питания.

## **Оценочный лист по защите проектов**

«Первые шаги в мир Arduino»

ФИО Учащегося \_\_\_\_\_\_\_\_\_\_\_\_\_\_\_\_\_\_\_\_\_\_\_\_\_\_\_\_\_\_\_\_\_\_\_\_\_\_\_\_\_\_\_\_\_

# **Критерии оценки защиты проекта**

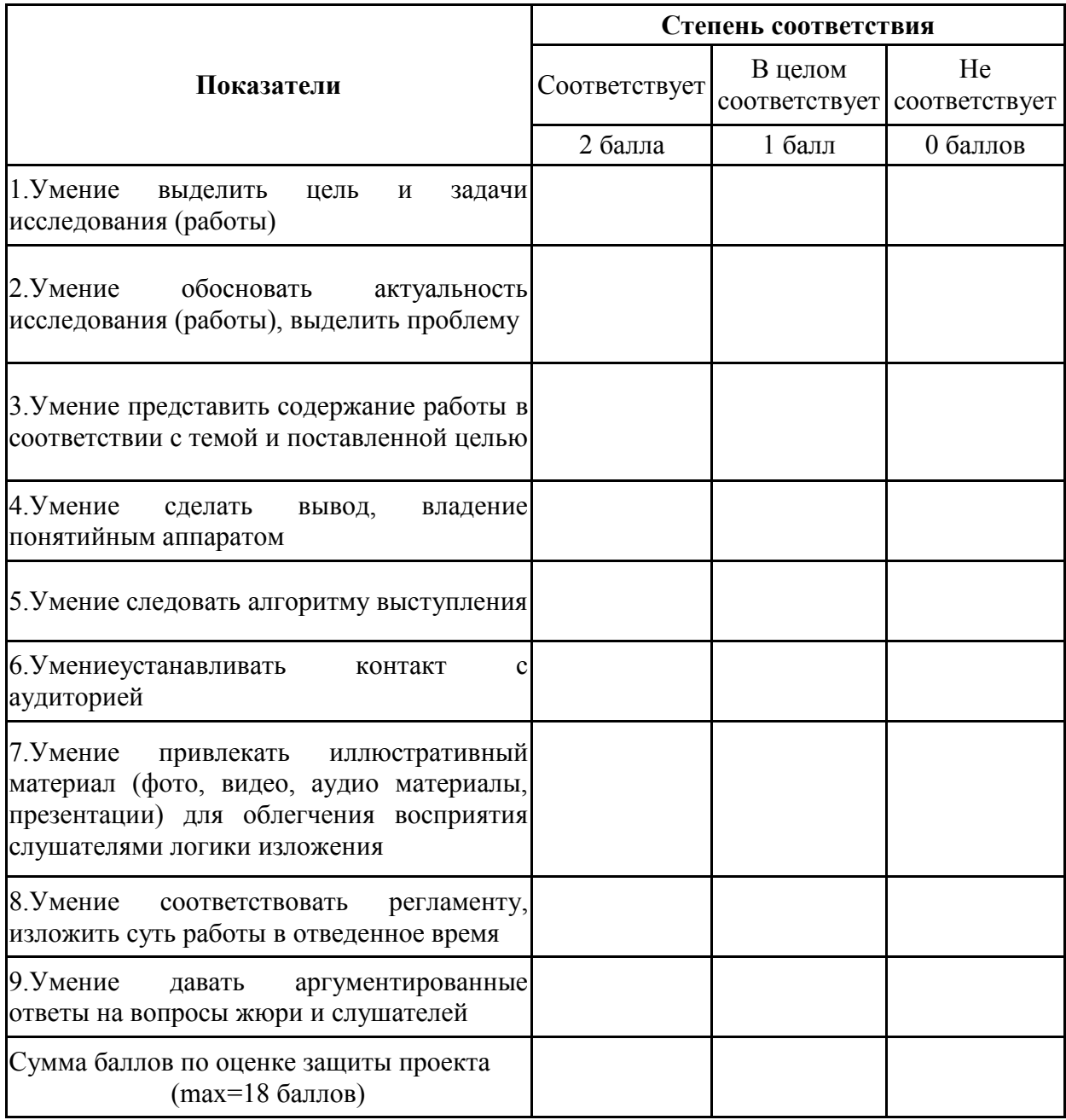

## **VI. СПИСОК ЛИТЕРАТУРЫ**

## <span id="page-17-0"></span>**1. Настоящая дополнительная общеобразовательная программа разработана в соответствии с нормативно-правовой базой:**

1. Федеральный закон «Об образовании в Российской Федерации» № 273- ФЗ от 29.12.2012 (с изменениями, внесенными Федеральным законом от 31.07.2020 № 304-ФЗ «О внесении изменений в Федеральный закон «Об образовании в Российской Федерации» по вопросам воспитания обучающихся», ст.2 п.9; с изменениями, вст.в силу 25.07.2022);

2. Приказ Министерства просвещения Российской Федерации от 03.09.2019 № 467 «Об утверждении Целевой модели развития региональных систем дополнительного образования детей»;

3. Концепция развития дополнительного образования детей до 2030 года (утв. Распоряжением Правительства Российской Федерации от 31.03.2022 № 678-р);

4. Приказ Министерства просвещения Российской Федерации от 09.11.2018 № 196 «Об утверждении Порядка организации и осуществления образовательной деятельности по дополнительным общеобразовательным программам»;

5. Постановление главного санитарного врача Российской Федерации от 28.09.2020 № 28 «Об утверждении санитарных правил СП 2.4.3648- 20 «Санитарно-эпидемиологические требования к организациям воспитания и обучения, отдыха и оздоровления детей и молодежи»;

6. Постановление главного санитарного врача Российской Федерации от 28.01.2021 №2 «Об утверждении санитарных правил и норм СанПиН 1.2.3685- 21 «Гигиенические нормативы и требования к обеспечению безопасности и (или) безвредности для человека факторов среды обитания (рзд. VI. Гигиенические нормативы по устройству, содержанию и режиму работы организаций воспитания, обучения, отдыха и оздоровления детей и молодежи»);

7. Паспорт федерального проекта «Успех каждого ребенка» (утв. на заседании проектного комитета по национальному проекту «Образование» 07.12.2018, протокол №3);

8. Приказ Министерства образования и науки Российской Федерации от 23.08.2017 № 816 «Об утверждении Порядка применения организациями, осуществляющими образовательную деятельность, электронного обучения, дистанционных образовательных технологий при реализации образовательных программ»;

9. Приказ Министерства труда и социальной защиты Российской Федерации от 05.05.2018 № 298 «Об утверждении профессионального стандарта «Педагог дополнительного образования детей и взрослых»;

10. Приказ Министерства труда и социальной защиты Российской Федерации от 22.09.2021 № 652н «Об утверждении профессионального стандарта «Педагог дополнительного образования детей и взрослых»;

11. Приказ Министерства просвещения Российской Федерации от 13.03.2019 № 114 «Об утверждении показателей, характеризующих общие критерии оценки качества условий осуществления образовательной деятельности организациями, осуществляющими образовательную деятельность по основным общеобразовательным программам, образовательным программам среднего профессионального обучения, дополнительным общеобразовательным программам»;

12. Приказ Министерства образования и науки Российской Федерации и Министерства просвещения Российской Федерации от 05.08.2020 № 882/391 «Об организации и осуществлении образовательной деятельности по сетевой форме реализации образовательных программ».

13. Приказ Министерства Просвещения Российской Федерации от 30.09.2020 № 533 «О внесении изменений в Порядок организации и осуществления образовательной деятельности по дополнительным общеобразовательным программам, утвержденный приказом Министерства просвещения РФ от 09.11.2018 № 196»;

14. Распоряжение Правительства РФ от 31 марта 2022 г. № 678-р «Об утверждении Концепции развития дополнительного образования детей до 2030 г. и плана мероприятий по ее реализации»;

15. Приказ Министерства просвещения Российской Федерации от 27 июля 2022г. № 629 «Об утверждении Порядка организации и осуществления образовательной деятельности по дополнительным общеобразовательным программам»

16. Постановление Главного государственного санитарного врача РФ от 28 сентября 2020 г. № 28 «Об утверждении санитарных правил СП 2.4.3648-20 «Санитарно-эпидемиологические требования к организациям воспитания и обучения, отдыха и оздоровления детей и молодежи».

## **2. Литература для подготовки занятий**

1. Артоболевский И.И. Механизмы в современной технике –М.,Наука, 1990

2. Галкин В.С. «Начинающему радиолюбителю». М., 1995.

3. Блум Джереми. Изучаем Arduino: инструменты и методы технического волшебства: Пер. с англ. – СПб. БХВ-Петербург, 2015. – 336 с.: ил.Гюнтер М Модели с дистанционным управлением – Л., Судостроение, 1998

4. Основы программирования микроконтроллеров [Текст]: учебное пособие к образовательному набору «Амперка» / Артём Бачинин, Василий Панкратов, Виктор Накоряков. – М.: Амперка, 2013. - 205 с. : ил., табл.; 23.

5. Журавлева А.П. Кружки технического конструирования - М., Просвещение 1997

6. Падалко А.Е. Задачи и упражнения по развитию творческой фантазии учащихся - М., 1985

7. Колочилов В.В. Техническое конструирование – М , Просвещение, 1989

8. Миль Г. «Электронное дистанционное управление моделями». М., 1980.

9. Соммер У. Программирование микроконтроллерных плат Arduino/Freeduino. – СПб. БХВ-Петербург, 2012. - 256 с. ил - (Электроника).

10. Ольшанская Р.А. Техника педагогического общения. Волгоград: Учитель, 2005.

11. Фришман И.И. Методика работы педагога дополнительного образования. М., издательский цент «Академия», 2001.

12. Справочник по C++ на сайте http://wiki.amperka.ru

13. Справочник по Arduino на сайте http://wiki.amperka.ru

14. Онлайн программа на сайте роботехника18.рф

## **3. Литература для детей и родителей**

1. Справочник по C++ на сайте http://wiki.amperka.ru

2. Справочник по Arduino на сайте http://wiki.amperka.ru

3. Онлайн программа на сайте роботехника18.рф

4. Заворотов З.А. От идеи до модели- М., Просвещение,1999

## **VII. ПРИЛОЖЕНИЯ**

## **Календарный учебный график**

## **Дополнительная общеобразовательная общеразвивающая программа «Технолаб»**

**Группа ТЛ-3-1а** 

<span id="page-20-1"></span><span id="page-20-0"></span>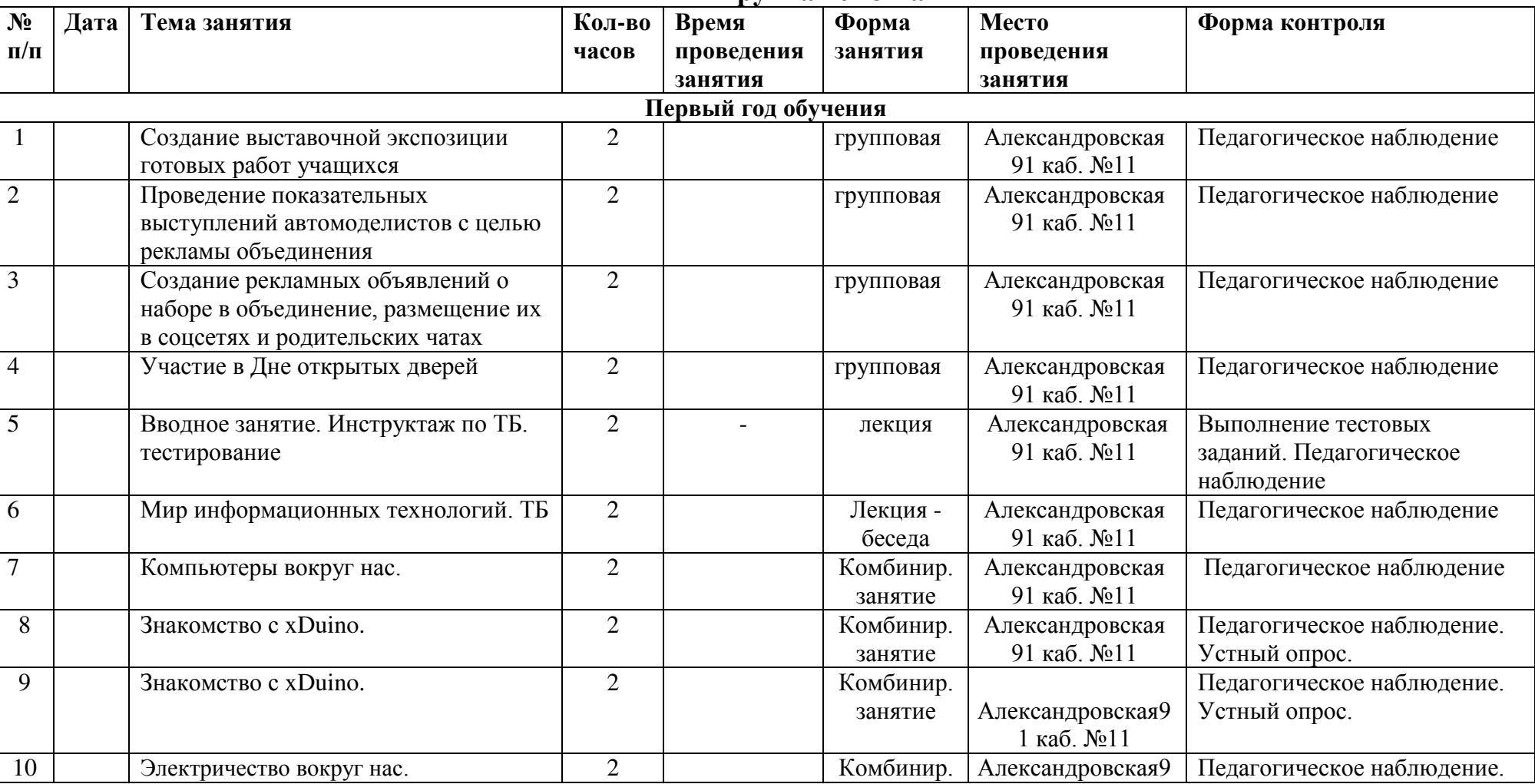

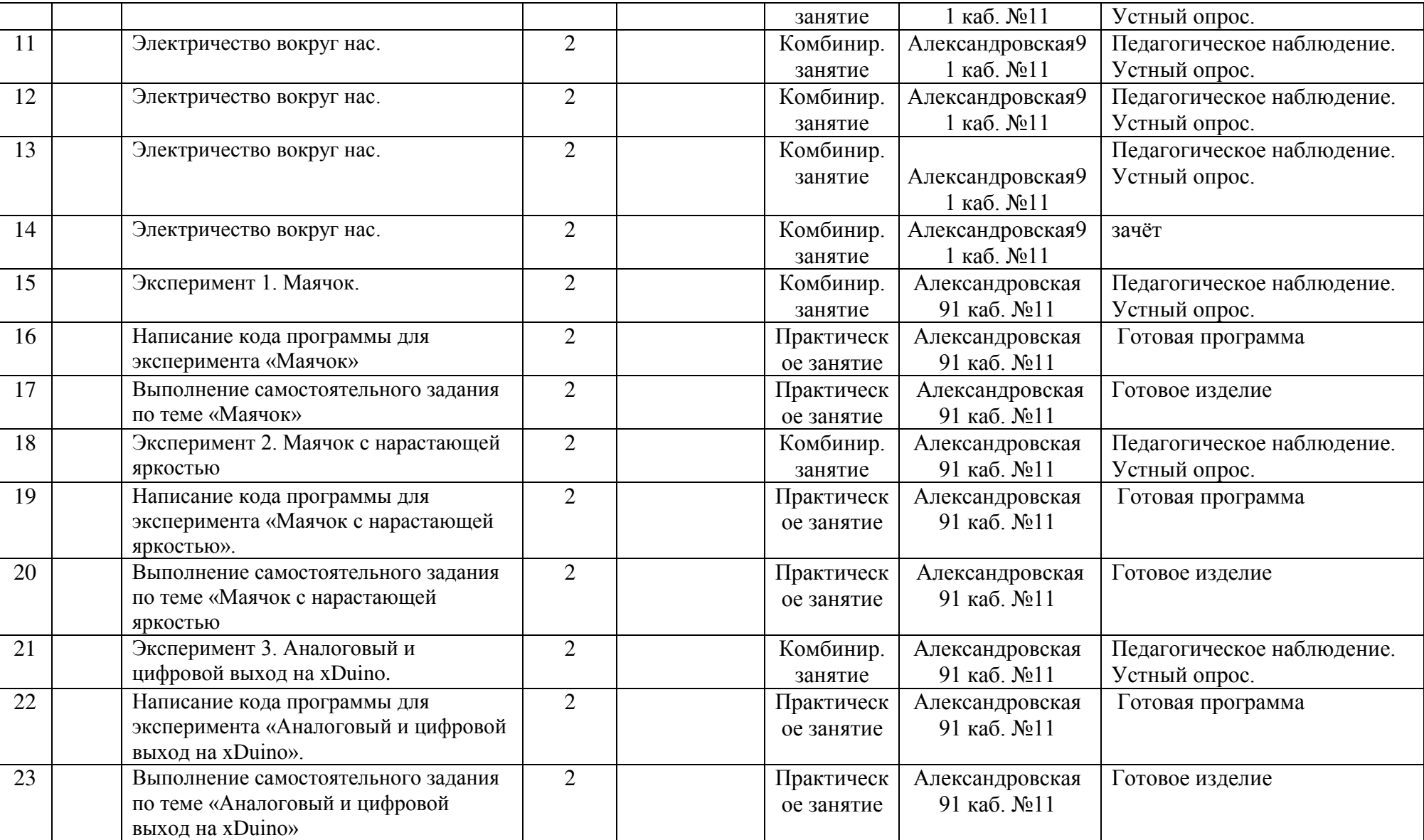

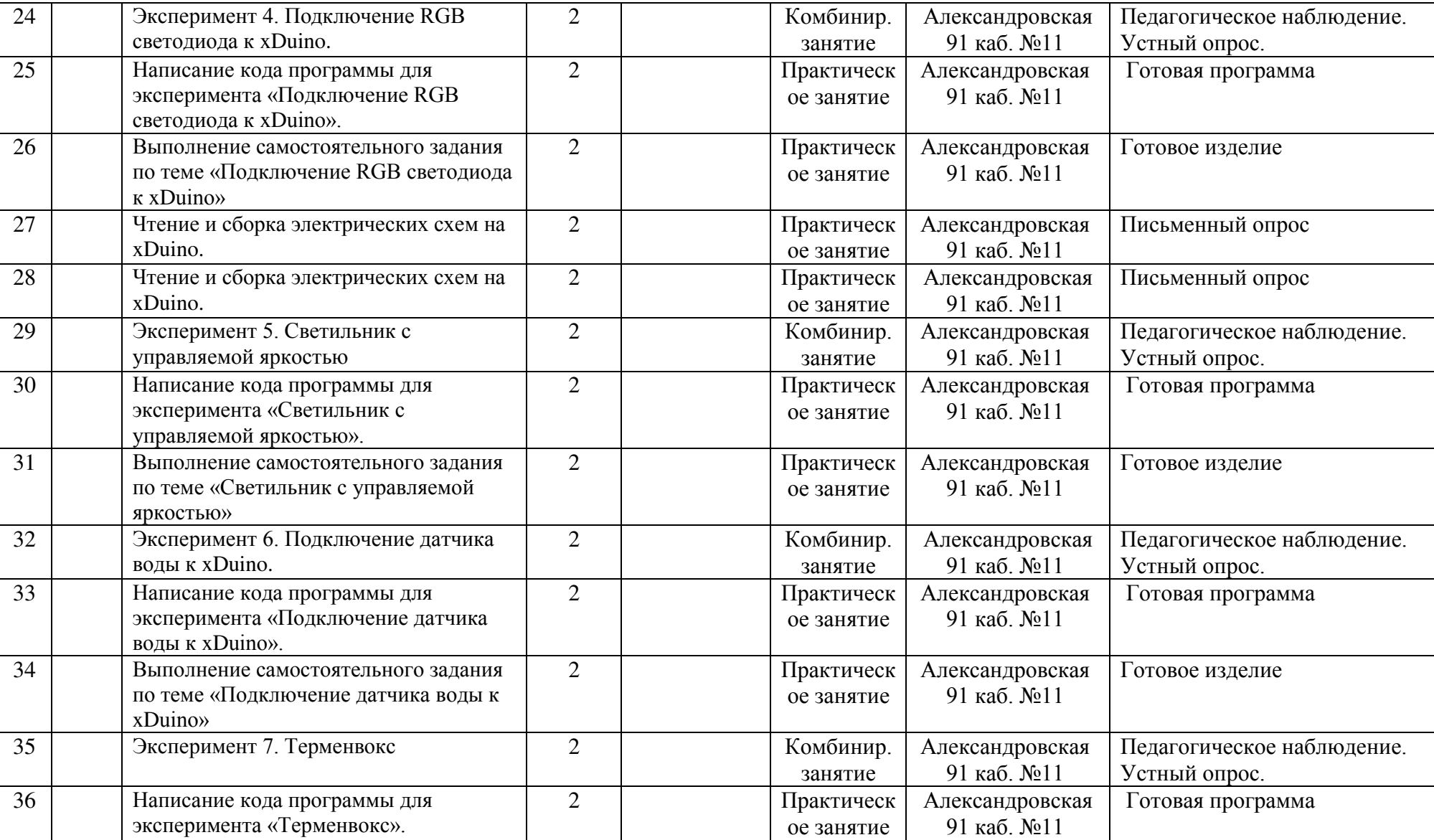

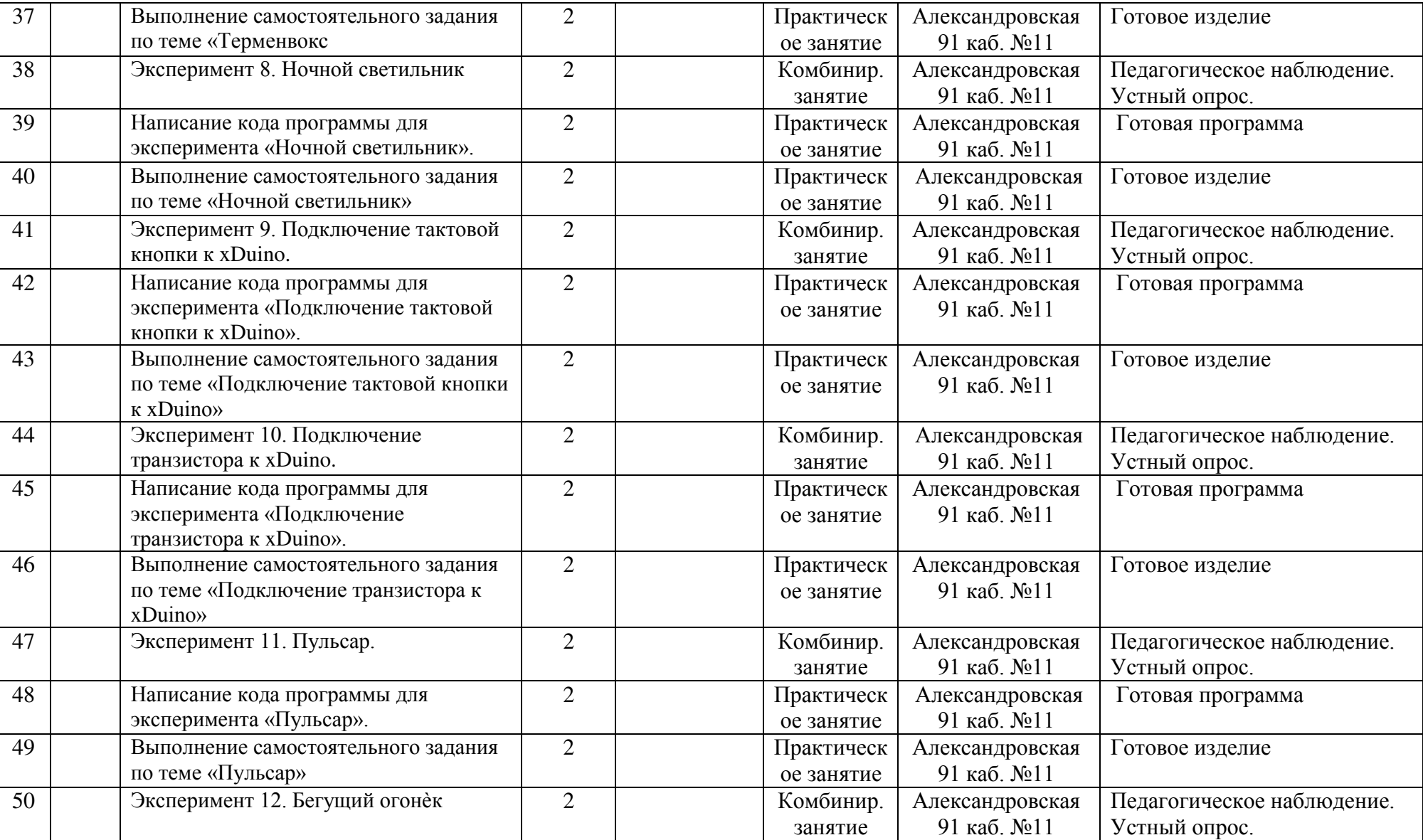

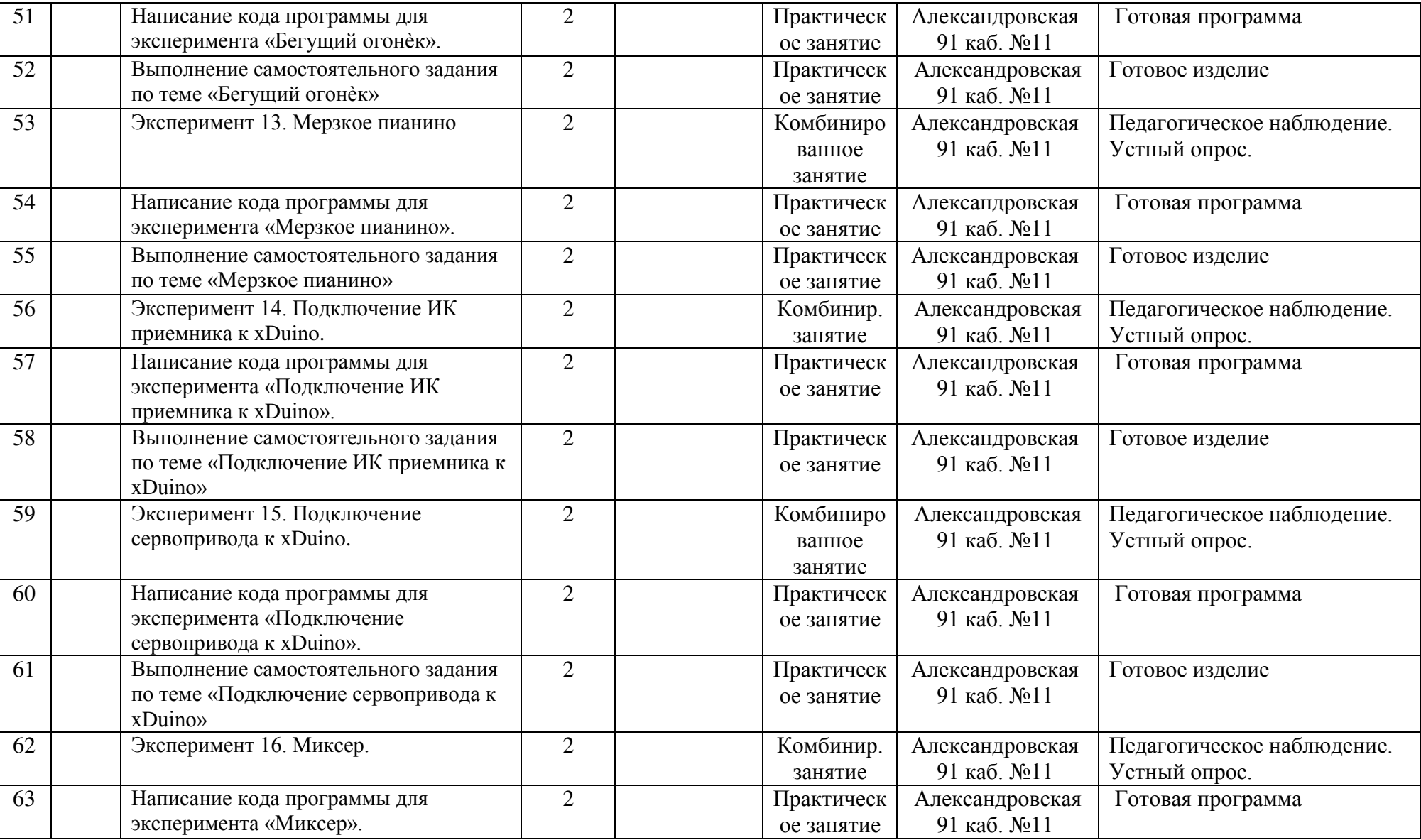

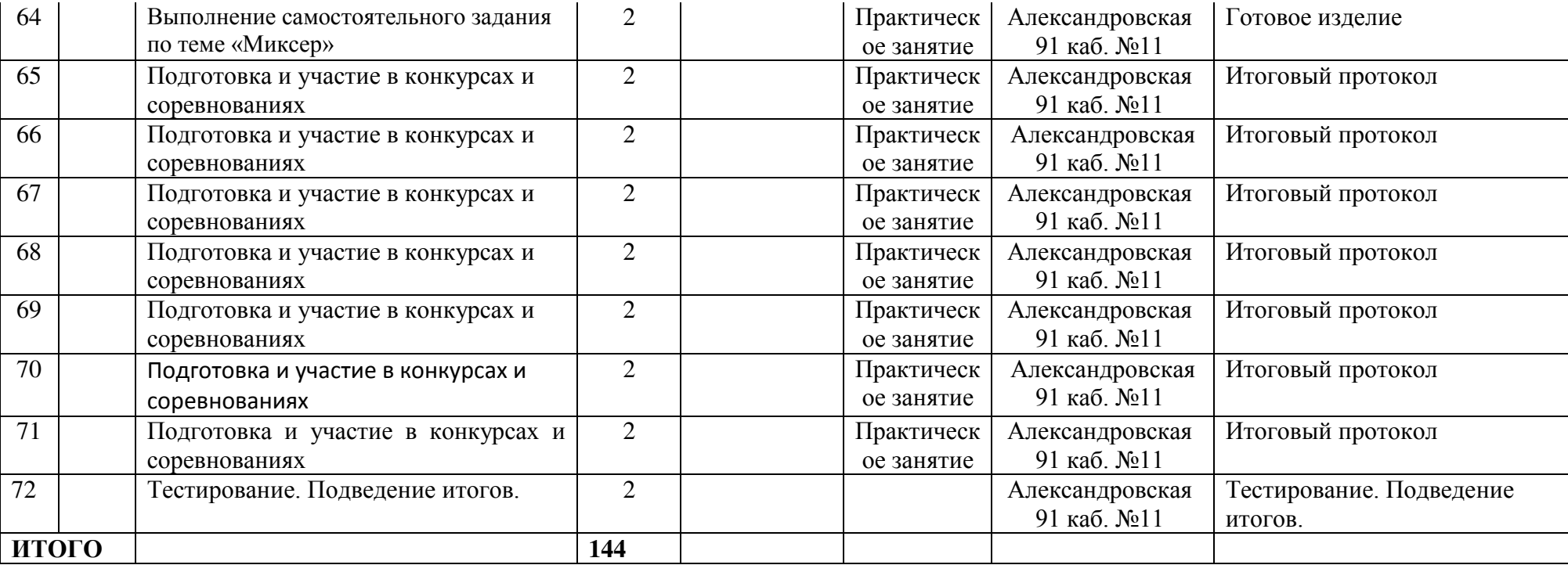

# **Группа ТЛ-3-1б**

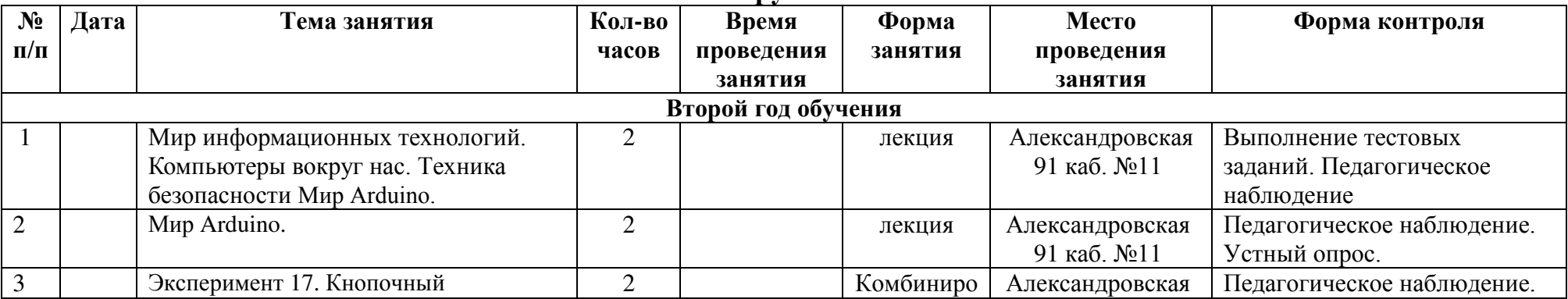

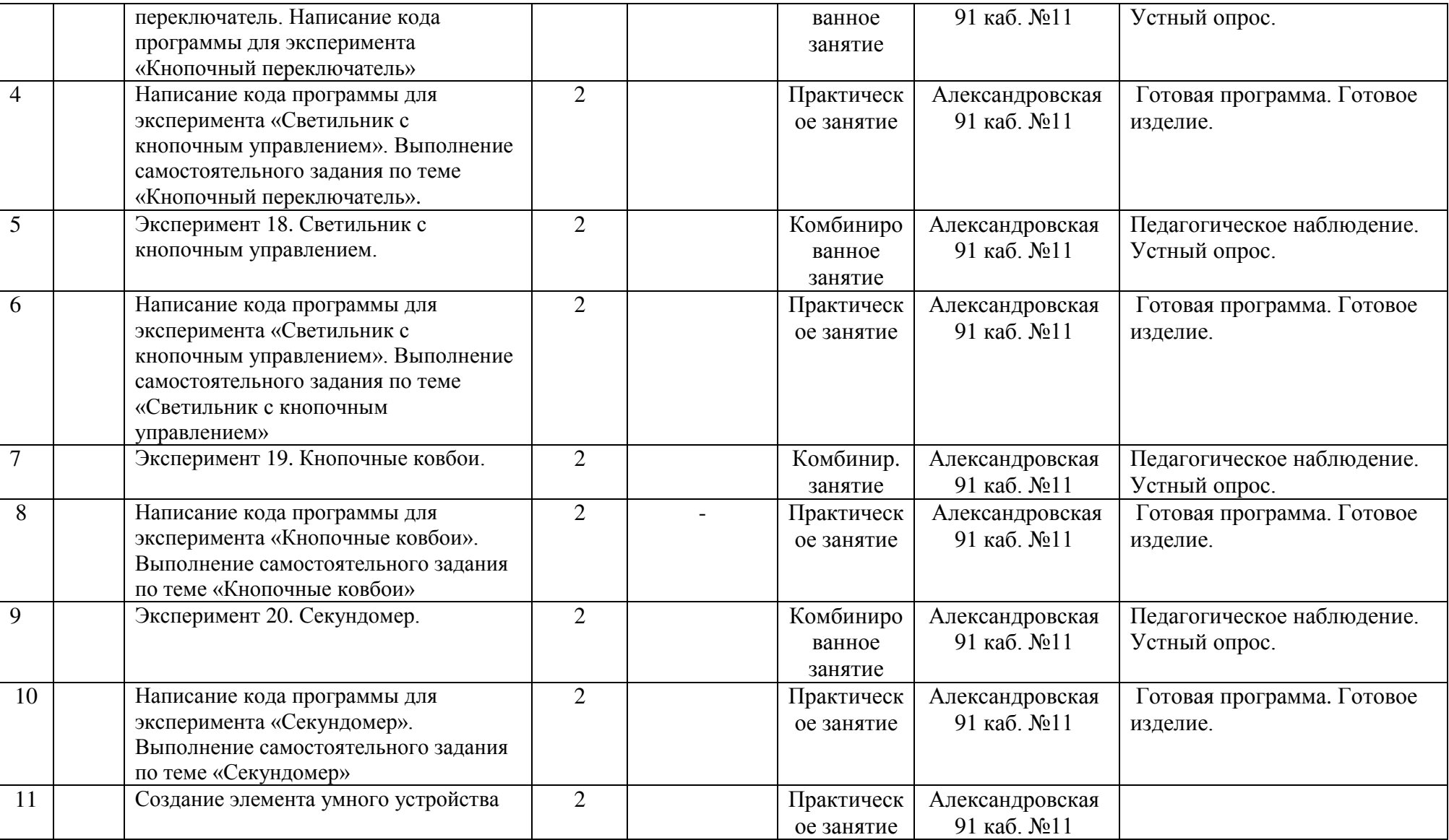

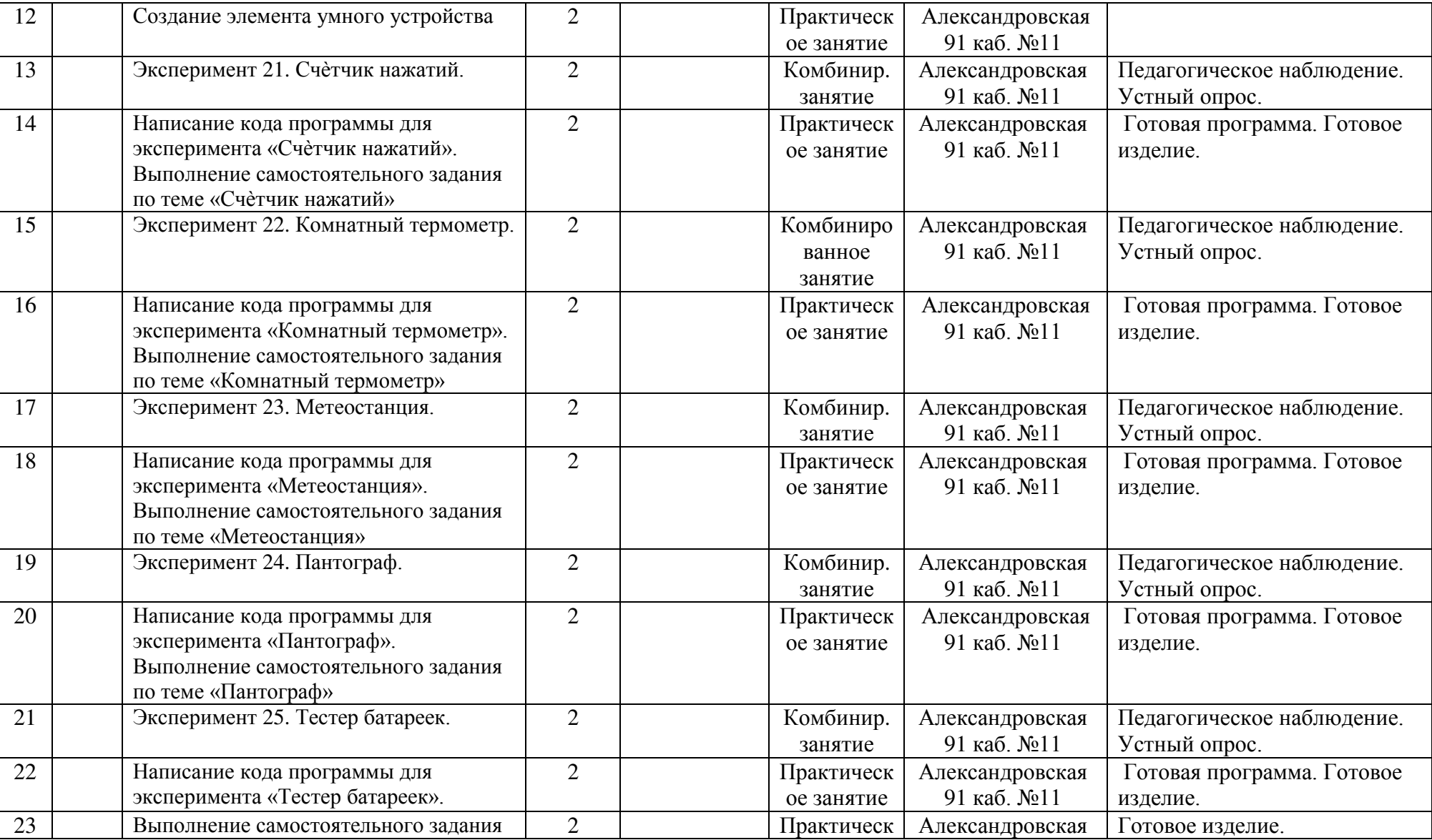

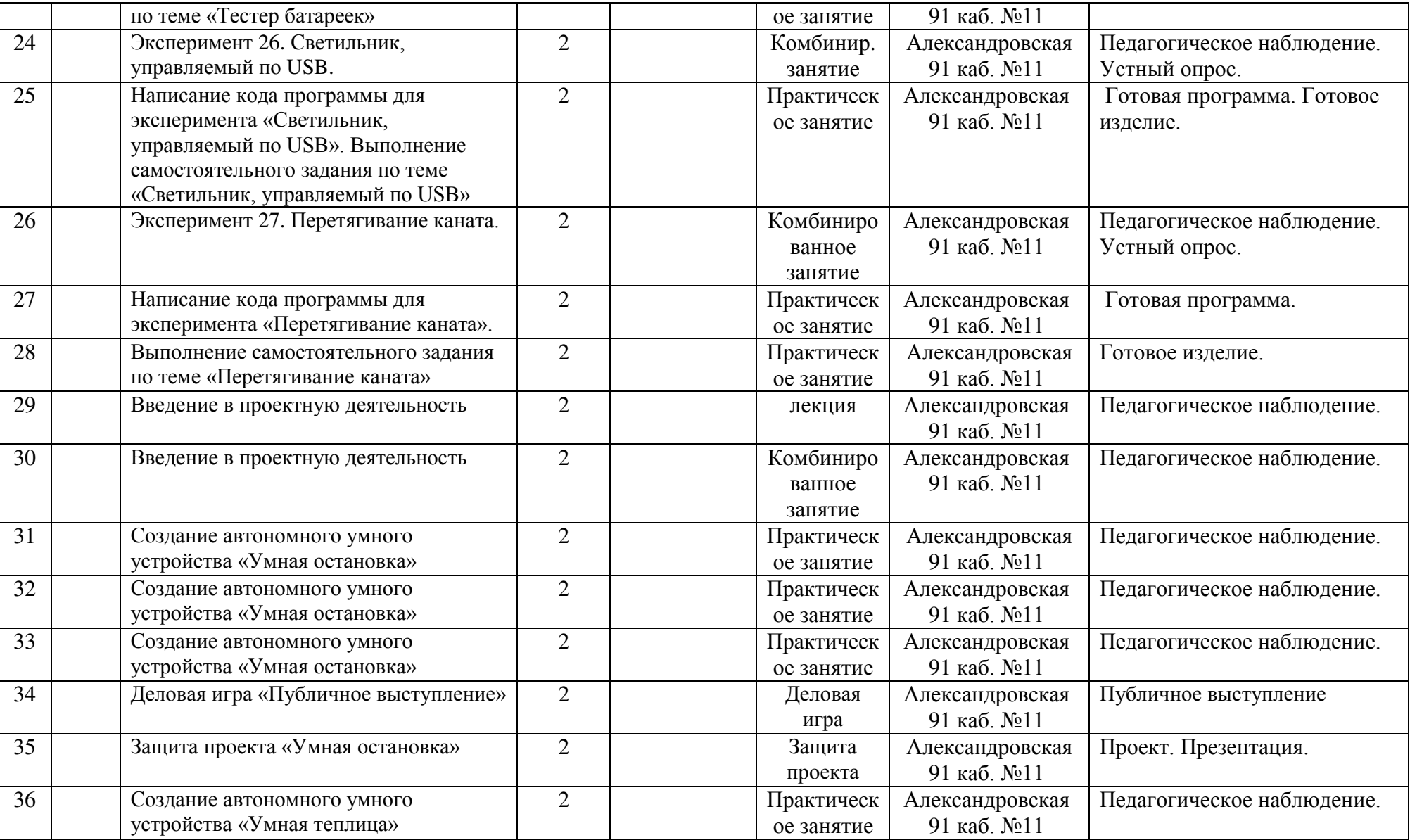

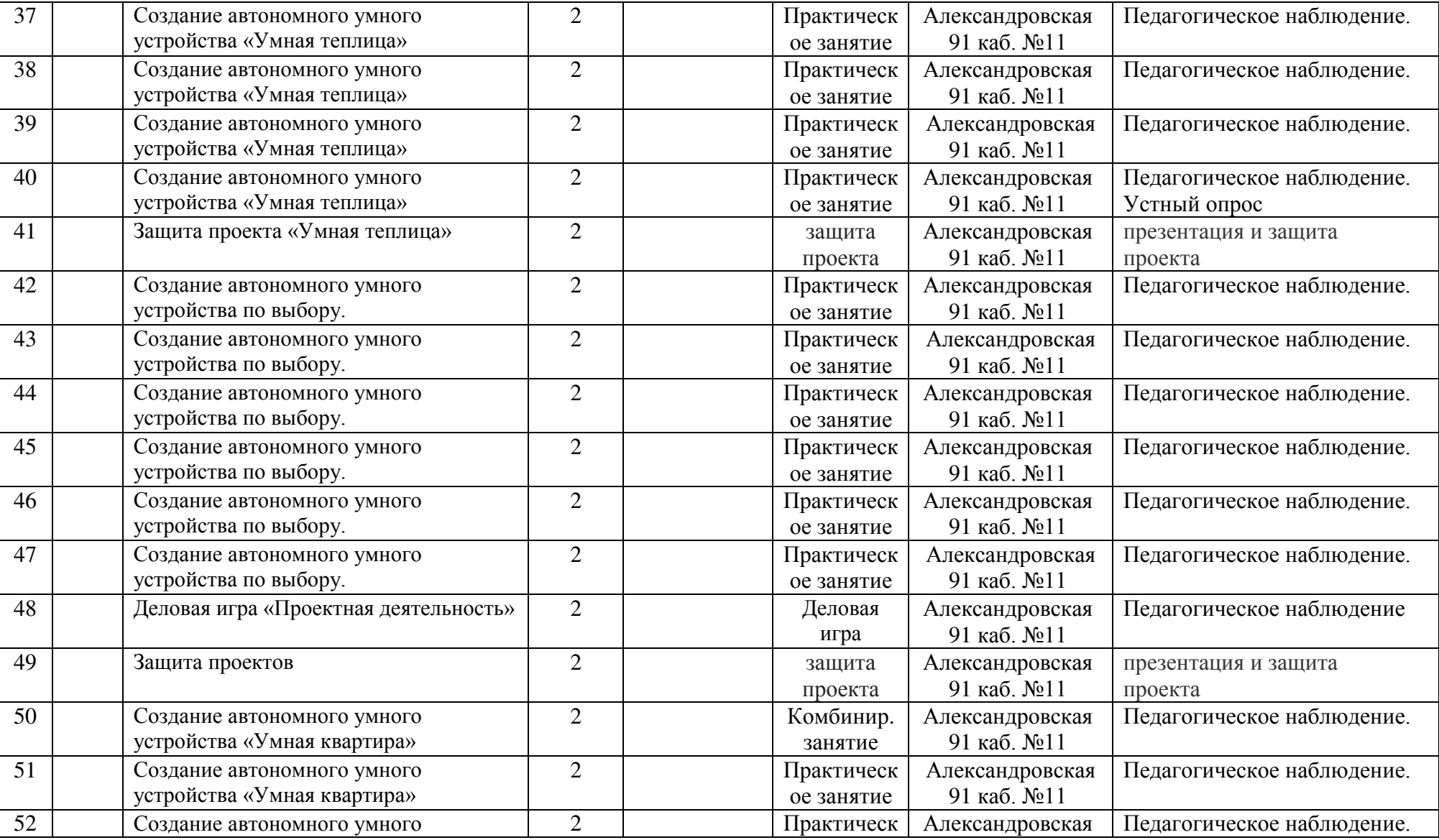

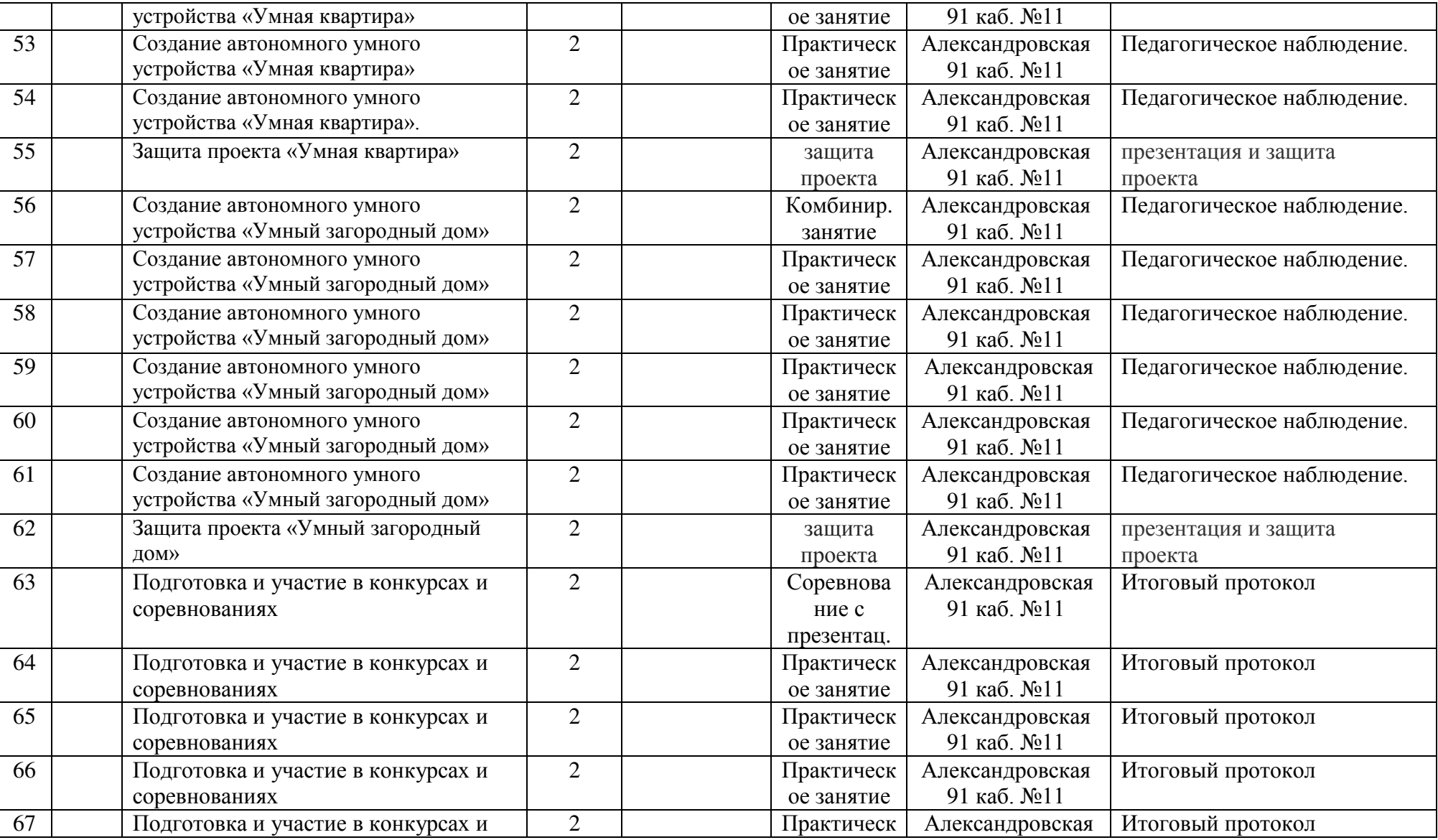

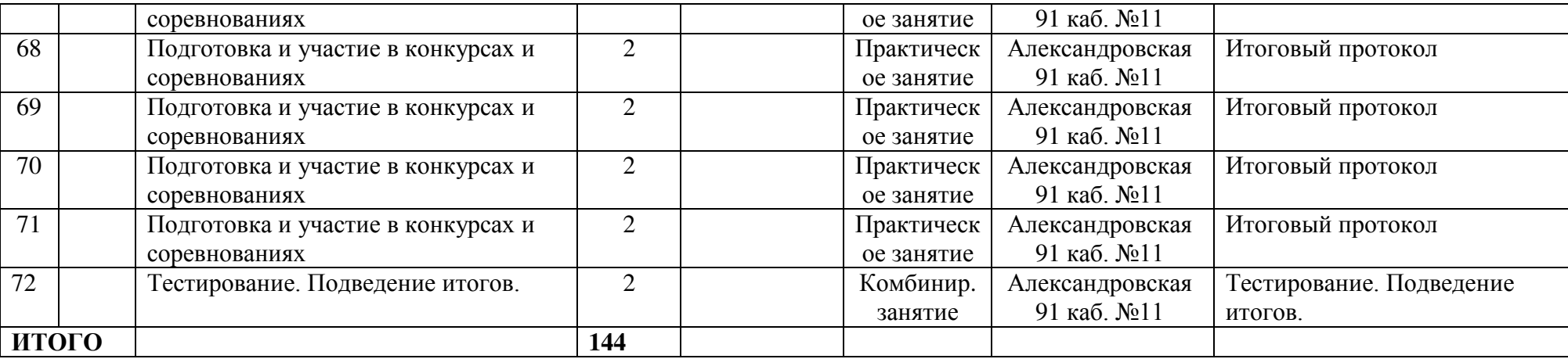